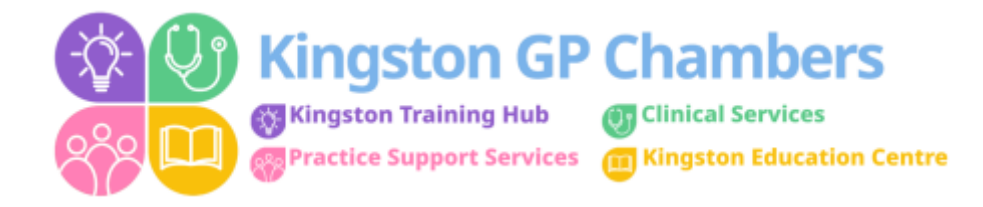

## **Room 11 + Theatre**

Bitlocker: Healthcare (and then the last 3 digits on the computer number) for example – Healthcare123

**Windows Login:** H84030torex\your username

**Password:** Your own password

If you do not have a personal windows login then please use the below:

**Windows Login:** H84030torex\gp.winter

**Password:** Chambers10

## **Room 24**

Bitlocker: Healthcare (and then the last 3 digits on the computer number) for example – Healthcare123

**Windows Login:** kdc-tr\your username

**Password:** Your own password

If you do not have a personal windows login then please use the below:

**Windows Login:** kdc-tr\gp.winter

**Password:** Chambers10

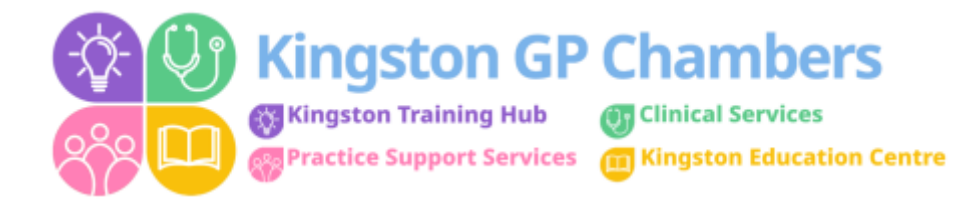